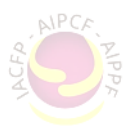

## APICF – PAYER VOTRE COTISATION

1.- Accédez à la section Cotisation de notre site web : <https://aipcf.net/cotisation-2024/>

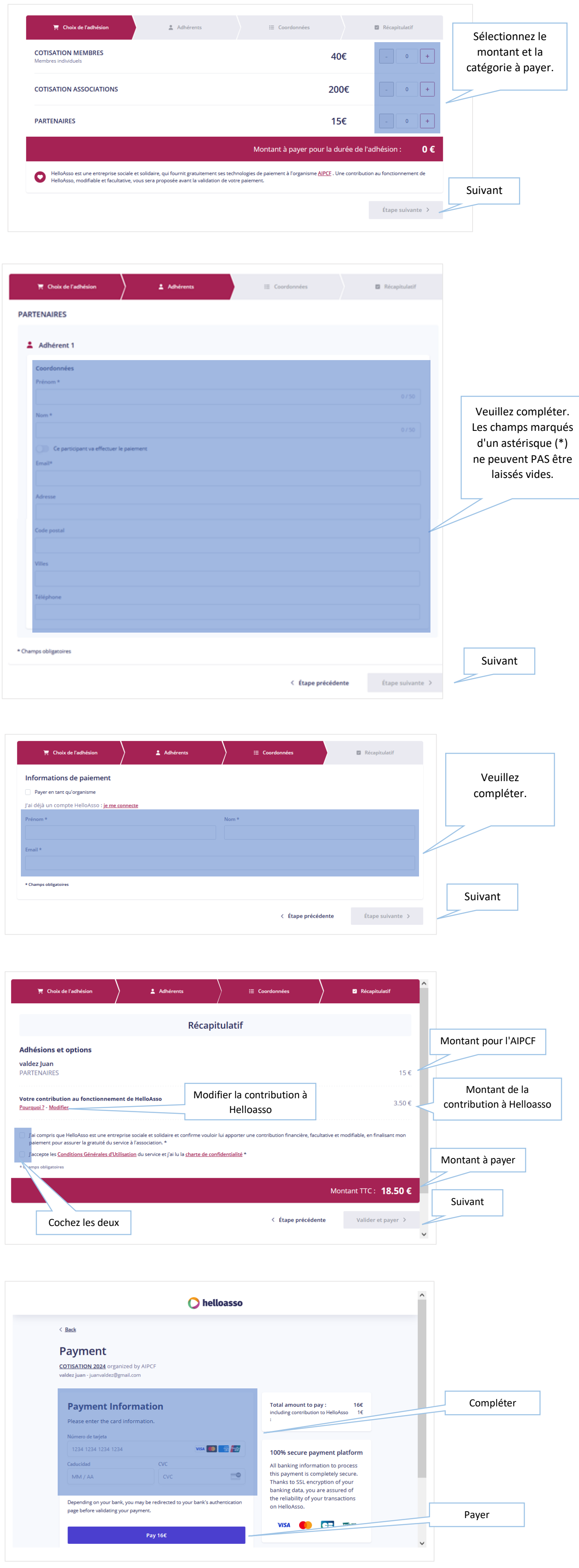